## The book was found

# **Apple Training Series: Desktop And Portable Systems (3rd Edition)**

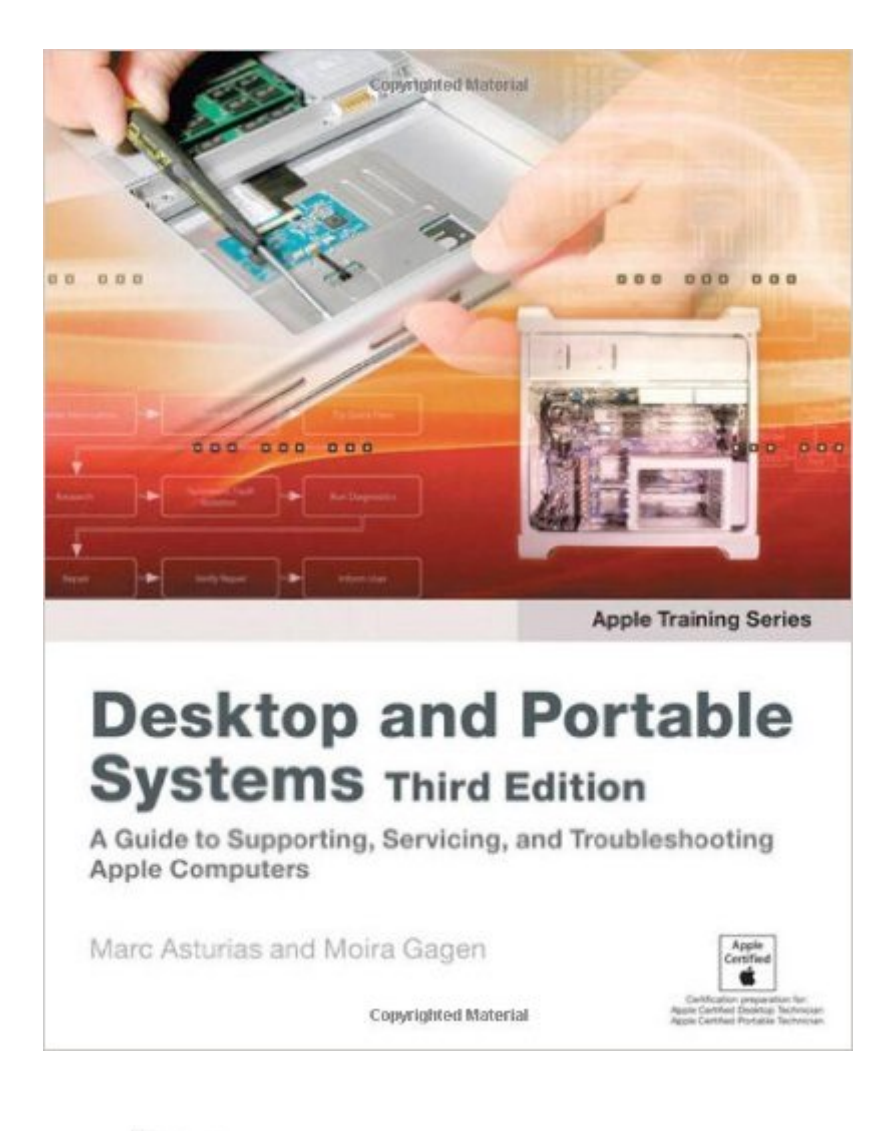

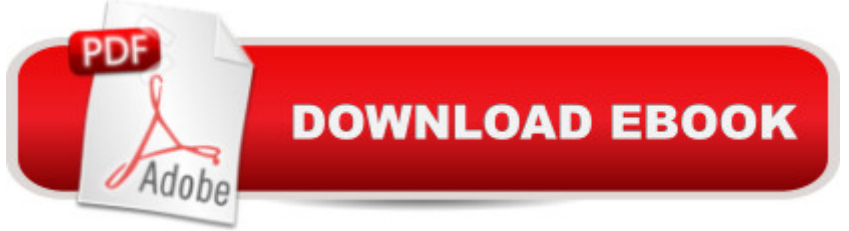

### **Synopsis**

This authoritative, Apple-Certified training course is designed both for professionals who support Apple computers as well as Macintosh enthusiasts who want to upgrade, service, or troubleshoot their favorite systems. Fully revised, this third edition includes Apple' new models with Intel processors, the MacBook Pro, Mac mini, and iMac. Keyed to the learning objectives of the Apple Desktop Service and Apple Portable Service certification exams, this is the companion curriculum used in AppleCare Technician Training courses worldwide. The book starts out with basic computer theory and underlying technologies, then moves on to cover everything from networking to the nitty-gritty steps and diagrams for upgrading and troubleshooting six sample computer models.

#### **Book Information**

Paperback: 624 pages Publisher: Peachpit Press; 3 edition (May 17, 2007) Language: English ISBN-10: 0321455010 ISBN-13: 978-0321455017 Product Dimensions: 7.4 x 1.1 x 9.1 inches Shipping Weight: 2.6 pounds Average Customer Review: 3.9 out of 5 stars  $\hat{A}$   $\hat{A}$  See all reviews  $\hat{A}$  (11 customer reviews) Best Sellers Rank: #626,651 in Books (See Top 100 in Books) #71 in Books > Computers & Technology > Hardware & DIY > Maintenance, Repair & Upgrading #187 in Books > Computers & Technology > Operating Systems > Macintosh #281 in Books > Computers & Technology > Graphics & Design > Desktop Publishing

#### **Customer Reviews**

This book is one of many in the Apple Training Series covering fundamental aspects of Apple Hardware, OS X, and Pro Aps. A search of .com for Apple Training Series should uncover the other titles.Recently Apple Computer made some changes that readers may want to know about. These changes affect Certification of Apple Technicians who service, troubleshoot, upgrade, maintain and support Apple systems. As of February 7, 2008, the distinction between Apple Desktop and Portable Systems is removed in favor of a single certification, Apple Certified Macintosh Technician (ACMT).This book addresses the needs of those pursuing this Apple Certified Macintosh Technician (ACMT) and includes instruction about Resources and how to find more information about servicing and supporting Apple's premier hardware equipment.But you may be interested in purchasing this

to becoming a technician, or work for an AASP or are an Apple Self-Servicing Customer.Apple Desktop and Portable Systems, 3rd Ed. covers the five main computers in Apple's front line, including the iMac, Mac Mini, MacBook, MacBook Pro and Mac Pro. Topics include troubleshooting and take-apart of these systems, including the Apple Troubleshooting Workflow Chart for diagnosing hardware woes and includes a complete step-by-step description of the Apple Troubleshooting method.The section covering the troubleshooting methodology is very useful for technicians because it teaches us how to solve problems and become a more insightful technician.

The reason I've read this book is because I'm planning on taking the exams for the ACMT(Apple Certified Macintosh Technician) certification. This book and other Apple Training Series books are the only books out there authorized by Apple as training material for the exams. This one in particular is to prepare you for the 9L0-008 exam, which is one of the two exams you have to take to get the ACMT certification.I knew beforehand that this book was going to be dated. It's last revision was done in 2007. So that was something that I expected and willing to deal with. But I wasn't expecting it to point to so many extra reference material. It sends you to read Apple Knowledge Base articles, there are extra chapters to download, and 5 service manuals you'll be using throughout the book. At times it felt like the book is extra reference material for each of the Mac models' service manuals.The first 8 chapters, or lessons, deal with stuff like using the resources Apple provides, safety precautions, tools to use, and some general networking theory. The rest of the book deals with 5 of the Mac family computers: The iMac, the Mac Mini, and the Mac Pro on Desktops, and the MacBook and Macbook Pro on Portables. There are no MacBook Airs. Each of the models follow a four lesson format. The first lesson is a quick and short intro, an upgrading lesson, a taking apart lesson(in these lesson you might as well read the service manuals) and a troubleshooting lesson. The troubleshooting lessons are a series of symptoms and the steps to take to fix the problem.It still remains to be seen if the book will do it's job. I'm hoping on taking the 9L0-008 exam before the year ends. There's still some extra material I have to read.

#### Download to continue reading...

Apple Training Series: Desktop and Portable Systems (3rd Edition) Puppy Training: How To Train a [Puppy: A Step-by-Step Guid](http://ebooksupdate.com/en-us/read-book/jNW6X/apple-training-series-desktop-and-portable-systems-3rd-edition.pdf?r=FGoKO%2Fj0sP2Iie5qGO3JZ3fUSyX9cF0BZjuYji7XcZ0%3D)e to Positive Puppy Training (Dog training,Puppy training, Puppy house training, Puppy training ... your dog,Puppy training books Book 3) Coconut Oil and Apple Cider Vinegar: 28 Mind Blowing Uses for Coconut Oil and Apple Cider Vinegar (The Apple Cider Vinegar and Coconut Oil Bible - Amazing Benefits, Many Uses, and Natural Cures) Puppy Training: Puppy

Leash Training, Housebreaking, Nutrition, and More Apple Watch: The Ultimate Apple Watch User Guide - Discover How To Use Apple Watch Apps, Easy User Manual, With Secret Tips And Tricks! (Iphone, Apps, Ios) Puppy Training: Step By Step Puppy Training Guide- Unique Tricks Included (puppy training for kids, puppy tricks, puppy potty training, housebreak your dog, obedience training, puppy training books) Apple Watch: Apple Watch User Guide, Secrets & Tips (Apple Manual Book) Puppy Training Guide 4th Edition: The Ultimate handbook to train your puppy in obedience, crate training and potty training (Training manual, Puppy Development, ... Training, Tracking, Retrieving, Biting) Puppy Training: 10 Worst Puppy Training Mistakes That Can Ruin Your Dog (And How To Train Them Right) (puppy training, dog training, puppy house breaking, ... training a puppy, how to train your puppy) Puppy Training: The Complete Guide To Housebreak Your Puppy in Just 7 Days: puppy training, dog training, puppy house breaking, puppy housetraining, house ... training, puppy training guide, dog tricks) Puppy Training: The Ultimate Guide to Housebreak Your Puppy in Just 7 Days: puppy training, dog training, puppy house breaking, puppy housetraining, house ... training, puppy training guide, dog tricks) DIVINE LOVE & WISDOM: PORTABLE: THE PORTABLE NEW CENTURY EDITION (NW CENTURY EDITION) The Architect's Portable Handbook: First-Step Rules of Thumb for Building Design 4/e (McGraw-Hill Portable Handbook) Interior Designer's Portable Handbook: First-Step Rules of Thumb for the Design of Interiors: First-Step Rules of Thumb for the Design of Interiors (McGraw-Hill Portable Handbook) The Portable Beat Reader (Viking Portable Library) The Portable Nineteenth-Century Russian Reader (Portable Library) The Portable Machiavelli (Portable Library) The Portable Karl Marx (Portable Library) OS X Server 5.0 Essentials - Apple Pro Training Series: Using and Supporting OS X Server on El Capitan (3rd Edition) Brain Games for Dogs: Training, Tricks and Activities for your Dog's Physical and Mental wellness( Dog training, Puppy training,Pet training books, Puppy ... games for dogs, How to train a dog Book 1)

**Dmca**